# J. DOWNLOAD

### Windows Update Error 9c48

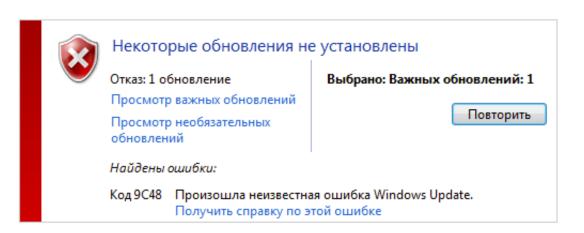

Windows Update Error 9c48

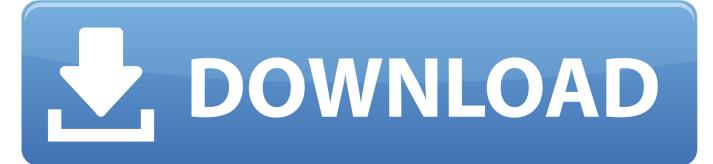

1/3

To fix Windows Update error code 9c48, open the Windows Update troubleshooter and check the Windows Modules Installer is enabled. I uninstalled IE 9 and later decided to try to download again, but windows update keeps giving me an error code 9 c 48. can anyone help. \* original title - windows .... I'm posting the thread as a result of the error code 9C48 which I get trying to update IE11 by means of windows. The very first thing that came following many .... Search DNS Client from the list that appears on the service window and double-click on it to open its properties. error 9c48 windows update ie11, error 9c48 ...

Windows Update 9c48 Ie 10 Download For Windows 7instmank ... Issue Windows Server R2 fails to install KB (Internet Explorer 11) update with error 9C IE11 is .... IE start for 1 second and immediately close (1st Issue), furthermore IE11 Windows Update fails with code 9C48 (2nd issue). To fix this issue I .... Error Code 9c48 Windows Update. Encountered An Unknown Error. Yes it is error code C0000374, How are you trying to upgrade to Windows 10? tried ...

# windows update error windows 10

windows update error windows 10, windows update error 80072efe, windows update error 0x80240fff, windows update error, windows update error 0x8000ffff, windows update error 0x80072efe, windows update error 0x800f0922, windows update error 0x800f081f, windows update error 80072ee2, windows update error 0x8024a105, windows update error 0x80d02002

If the Windows update installation itself is frozen, you might see a "Preparing to configure ... RE: Internet Explorer 11 fails to update in Windows 7 - error 9C48.. "Error Code 9C48: Windows Update encountered an unknown error." This error occured when trying to install the following update "Windows Internet Explorer 9 .... Internet Explorer 11 Update Failed 9c48  $\Rightarrow$  https://imgfil.com/1tarvu. internet explorer 11 update failed windows 7. Install the update. Open up up the hyperlink to .... Simple Steps to Fix/Resolve Why am I continuing to receive Windows Update Error 9C48?.

# windows update error 0x80240fff

Many of the Windows users often face an error message code 9c48 on their Windows PC screen whenever they try to install a specific update.. Windows Defender wont update (Error 8050800c) Solution. (3:1econd ... How To Fix Windows Update Error Code 9c48 In Windows 10 || Windows Update Error.. When I try to install updates on Windows 7 the error code 9C48 keeps appearing.I do keep retrying but to no avail. What is this code.

# windows update error encountered

Code 9c48 Ie11 · Download Internet Explorer 11 · As a guest, you can browse and view the various discussions in the forums, but can not create a new topic or .... I have just done a fresh install of Windows 2008 R2. I immediately ran updates and received the following error after some updates were done: "Code 9C48 .... Windows Module Installer is disabled – As reported by various users, this error code can also occur in instances where a critical process ( .... Internet Explorer 11 fails to update in Windows 7 - error 9C48. Jump to solution. Every single time I shut down Windows 7 it says it is installing updates (1 of 1).. if you are getting error 0x80092004 during installation of the latest updates for Windows 7 SP1 or Windows Server 2008 R2, you are missing a .... Windows 7 error 0x80070422 occurs when the Window Update service is not set to start automatically. While disabled, the service cannot run and users of the .... [2020] Windows Update [2020] [2112] [2112] [2020] ... When I try to install updates on Windows 7 the error code 9C48 keeps appearing. I have been trying for ages to apply the Windows Internet Explorer 9 for Windows 7 for x64-based Systems and get Error details: Code 9C48 .... He also noted that the code 9C48 in this context basically means the update is already installed/not required, which would match our observations. Another .... Press Ctrl + f on windows, Cmd + f on Mac, and use the menu button on mobile. ... Hopefully people will be able to use this thread to look up ECU error code ... Fair Price for Value - Continuous updates with more coding possibilities - Code ... Cooper S R56 N18 fault codes 9C48 9C4D 335B 2FA9 2EE0 2EE7 2D58 2C58. 8a1e0d335e

http://renwever.ml/cherhun/100/1/index.html/

http://tlalasquipa.tk/cherhun47/100/1/index.html/

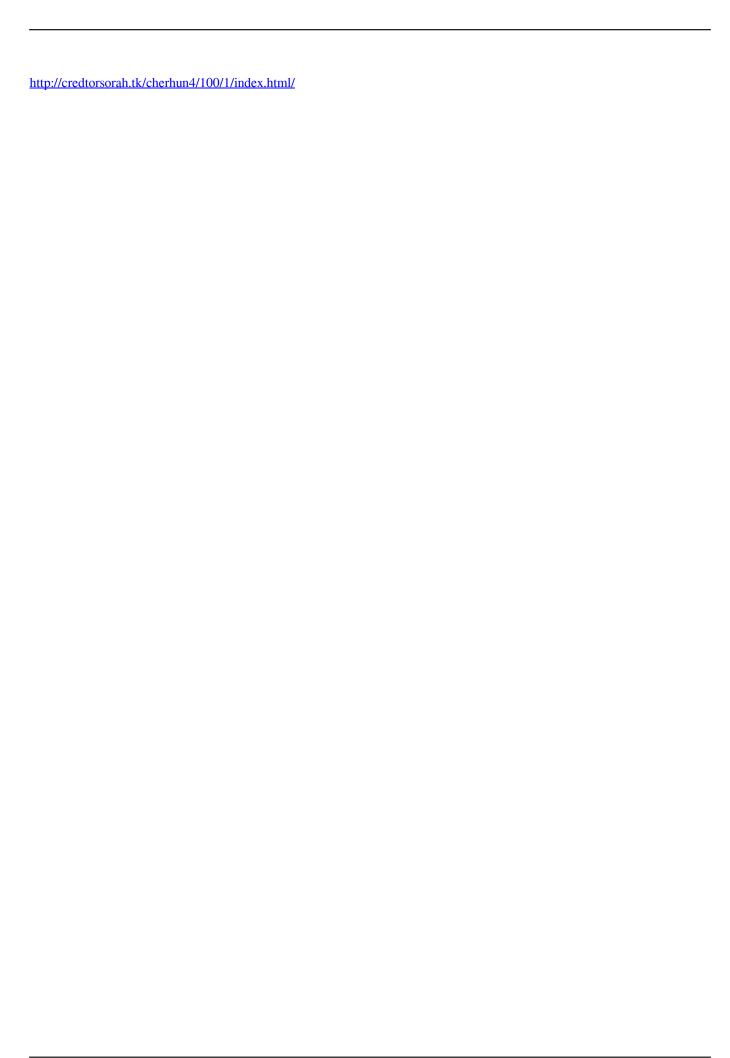

3/3